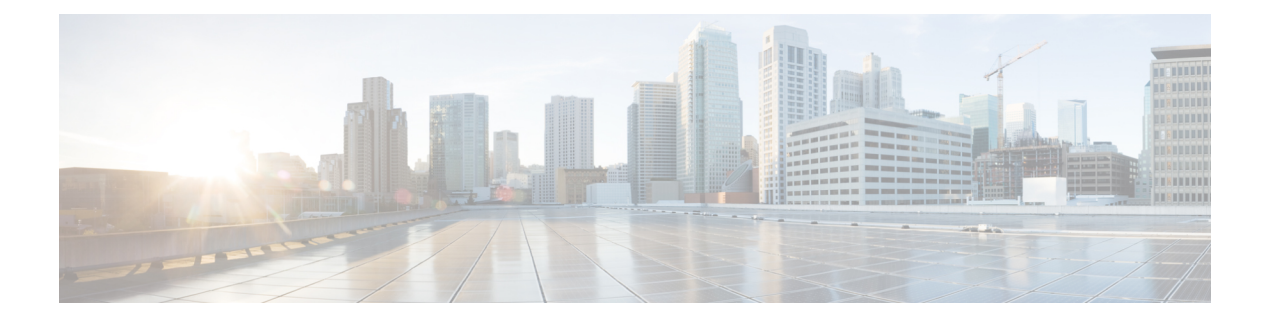

# **Amazon Web Services** での **Cisco Catalyst 8000V** エッジソフトウェアの概要

Cisco Catalyst 8000V エッジソフトウェア は、マルチテナントのクラウドサービスとしてルー ティング、セキュリティ、ネットワーク管理の各機能を提供する仮想ルータです。

このルータは Amazon Virtual Private Cloud([Amazon](https://docs.aws.amazon.com/vpc/index.html) VPC)でサポートされており、AWS クラ ウドの論理的に分離されたセクションをプロビジョニングできます。これにより、定義した仮 想ネットワークで AWS リソースを起動できます。

CiscoCatalyst 8000Vは、自律モードまたはコントローラモードのいずれかで起動できます。デ フォルトでは、Cisco Catalyst 8000V は自律モードで起動します。Cisco Catalyst 8000V を自律 モードで展開し、使用する場合は、引き続きこのガイドを参照してください。

このガイドでは、パブリックおよびプライベートクラウドソリューションとしてAmazonWeb Services(AWS)で実行される Cisco Catalyst 8000V の展開オプション、展開手順、および設定 について説明します。

Cisco SD-WAN の展開、または Cisco Catalyst 8000V をコントローラモードで展開する場合は、 『Getting Started With the Cisco [SD-WAN](https://www.cisco.com/c/en/us/td/docs/routers/sdwan/configuration/sdwan-xe-gs-book.html)』を参照してください。

- Amazon Web Services で Cisco Catalyst 8000V を実行するための展開オプション, on page 1
- ライセンス, on page 2
- ペイアズユーゴー ライセンシング, on page 3
- サポートされていない Cisco IOS XE テクノロジー, on page 3

# **Amazon Web Services** で **Cisco Catalyst 8000V** を実行するた めの展開オプション

Amazon Web Services (AWS) で Cisco Catalyst 8000V を使用するには、AWS [Marketplace](https://aws.amazon.com/marketplace/seller-profile/ref=dtl_pcp_sold_by?ie=UTF8&id=e201de70-32a9-47fe-8746-09fa08dd334f) [英語] で Amazon マシンイメージ(AMI)として Cisco Catalyst 8000V インスタンスを購入して起動し ます。

Amazon マシンイメージ (AMI) は、インスタンスの起動に必要な情報を提供します。インス タンスを起動するときに AMI を指定する必要があります。AMI から必要な数のインスタンス を起動できることに留意してください。

AWS Marketplace から次の展開オプションのいずれかを選択します。

- Cisco Catalyst 8000V SD-WAN & Router PAYG DNA Advantage
- Cisco Catalyst 8000V SD-WAN & Router PAYG DNA Essentials
- Cisco Catalyst 8000V for SD-WAN & Routing

最初の3つのオプションのいずれかを選択した場合は、展開オプションを選択してからライセ ンス管理に進みます。CiscoSD-WANオプションを選択した場合は、『GettingStartedwithCisco SD-WAN』ガイドを参照してください。

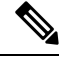

以前のバージョンからアップグレードする場合は、新しい AMI から AWS EC2 インスタンスを 再作成せずに、Cisco Catalyst 8000V .binファイルを使用して Cisco Catalyst 8000V インスタンス のバージョンをアップグレードします。 **Note**

### ライセンス

AWS [Marketplace](https://aws.amazon.com/marketplace/seller-profile/ref=dtl_pcp_sold_by?ie=UTF8&id=e201de70-32a9-47fe-8746-09fa08dd334f) [英語] にアクセスしたら、AWS Marketplace で Cisco Catalyst 8000V デバイス を Amazon マシンイメージ (AMI) として購入し、起動します。

CiscoCatalyst 8000Vデバイスを使用するには、最初にイメージまたはソリューションのリスト を選択し、イメージを購入してAMIを展開します。次の手順として、シスコからCiscoCatalyst 8000Vソフトウェアライセンスを直接購入するか、すでにイメージに組み込まれているペイア ズユーゴー(PAYG)ライセンスを使用します。

所有ライセンス持ち込み(BYOL)ライセンスモデルを使用している場合は、このセクション の続きを参照してください。それ以外の場合は、本ガイドの「ペイアズユーゴー」のセクショ ンを参照してください。

#### 所有ライセンス持ち込みモデル

所有ライセンス持ち込みは、シスコまたはパートナーからライセンスを購入して、そのライセ ンスをCiscoCatalyst 8000Vデバイスにインストールするモデルです。BYOLライセンスモデル を選択する場合は、AWS Marketplace から Cisco Catalyst 8000V AMI を展開してインスタンスを 起動した後、Cisco Smart Licensing Usage Policy を使用してライセンスをインストールする必要 があります。

Cisco Smart Licensing Usage Policy は、ネットワークの運用を中断させないライセンスソリュー ションを提供するという包括的な目的を持つ、既存のスマートライセンスモデルの進化版で す。さらに言えば、このモデルは、お客様が購入して使用するハードウェアライセンスとソフ トウェアライセンスの信頼性を示すコンプライアンス関係の構築を可能にします。

ライセンスを購入した後は、輸出規制または適用ライセンスを使用しない限り、キーの登録や 生成などの準備手順は必要ありません。これらのライセンスは、使用前に承認が必要です。他 のすべてのライセンスについては、製品機能をデバイスですぐに設定できます。

CiscoCatalyst 8000Vソフトウェアライセンスとライセンスの再ホストのプロセスの詳細につい ては、『Cisco Catalyst 8000V Edge Software Configuration Guide』を参照してください。ライセ ンス SKU のリストについては、最新の Cisco Catalyst 8000V リリースノートを参照してくださ い。

## ペイアズユーゴー ライセンシング

AWS で Cisco Catalyst 8000V を使用するには、Cisco Catalyst 8000V を AWS [Marketplace](https://aws.amazon.com/marketplace/seller-profile/ref=dtl_pcp_sold_by?ie=UTF8&id=e201de70-32a9-47fe-8746-09fa08dd334f) [英語] で Amazon マシンイメージ(AMI)として購入し、起動する必要があります。さらに、BYOL またはペイアズユーゴー(PAYG)ライセンスモデルを選択する必要があります。

BYOL モデルを選択した場合は、本ガイドの「ライセンス」のセクションを参照してくださ い。PAYG ライセンスモデルを選択した場合は、引き続きこのセクションを参照してくださ い。

Cisco Catalyst 8000V 時間課金 AMI またはペイアズユーゴー ライセンス モデルでは、指定され た期間インスタンスを使用できます。このライセンスモデルでは、AWS Marketplace から直接 インスタンスを起動して、インスタンスの使用を開始できます。ライセンスはイメージに組み 込まれます。

このライセンスモデルでは、次のCisco IOSXEテクノロジーパッケージを使用できます。**Cisco Catalyst 8000V - Essentials PAYG** および **Cisco Catalyst 8000V - Advantage PAYG**

PAYG は次の条件を前提としています。

- Cisco Catalyst 8000V AMI を使用すると、Amazon Web Services(AWS)によって時間単位 で課金されます。この時間単位の使用料は、AWS から請求される VPC 使用料に追加され ます。
- シスコから Cisco Catalyst 8000V のライセンスを直接購入することはできません。
- ルータにシスコのライセンスをインストールしないでください。
- 時間課金 AMI を再ホストすることはできません。

CiscoCatalyst 8000Vテクノロジーパッケージに含まれる機能の詳細については、『CiscoCatalyst 8000V Edge Software Configuration Guide』を参照してください。

### サポートされていない **Cisco IOS XE** テクノロジー

Cisco Catalyst 8000V インスタンスを AWS インスタンスで展開する場合、Cisco Catalyst 8000V でサポートされるCisco IOSXEテクノロジーの数は他のハイパーバイザでサポートされる数よ りも少なくなります。一部のテクノロジーは Amazon クラウドでサポートされていないために 利用できないことがあります。

AWS インスタンスで Cisco Catalyst 8000V を展開する場合は、次の制約事項が適用されます。

- サポートされていない機能の CLI コマンドが Cisco Catalyst 8000V に表示される場合があ りますが、シスコによるテストでは、これらのサポートされていない機能(本セクション の表に記載)は AWS 展開では機能しないことが判明しています。
- ルーティングプロトコルは、トンネル経由でのみサポートされます。
- Cisco Catalyst 8000V AMIは、Cisco Prime Network Services Controller を使用したルータのリ モート管理をサポートしていません。

次の表に、AWS インスタンスで Cisco Catalyst 8000V を展開する場合にサポートされない Cisco IOS XE テクノロジーの一覧を示します。

**Table 1: AWS** 展開でサポートされていない **Cisco IOS XE** テクノロジー

| テクノロジー                   | サポートされていない機能            |
|--------------------------|-------------------------|
| 基本ルーティング                 | OSPF                    |
| データセンター相互接続   OTV、WCCPv2 |                         |
| <b>MPLS</b>              | MPLS, EOMPLS, VRF, VPLS |
| 冗長性                      | <b>HSRP</b>             |
| WAAS                     | 統合された AppNav-XE         |

AWS 展開での Cisco IOS XE テクノロジーのサポートには次の警告が適用されます。

- 暗号マップが設定されているインターフェイスにNATPATを適用することはできません。 解決策は、SVTI や DMVPN といった別の IP セキュリティ機能を使用することです。また は、NAT 用に 1 台のルータを使用し、IP セキュリティ暗号マップ用に別のルータを使用 する 2 ルータソリューションを設定することもできます。
- Amazon クラウド内の Cisco Catalyst 8000V ノード間で HSRP を設定することはできませ ん。Amazon は、VPC 内のホストで HSRP を実行することを許可していません。Amazon AWS は、VPC 内のすべてのブロードキャスト トラフィックとマルチキャスト トラフィッ クをブロックします。
- Cisco Catalyst 8000V インターフェイスでの送信元/送信先チェックを無効にすることを推 奨します。
- EtherChannel はサポートされていません。
- IP マルチキャストは、Amazon Transit Gateway ソリューションでのみ機能します。

翻訳について

このドキュメントは、米国シスコ発行ドキュメントの参考和訳です。リンク情報につきましては 、日本語版掲載時点で、英語版にアップデートがあり、リンク先のページが移動/変更されている 場合がありますことをご了承ください。あくまでも参考和訳となりますので、正式な内容につい ては米国サイトのドキュメントを参照ください。